## **WINDOWS 10** File Explorer Shortcuts

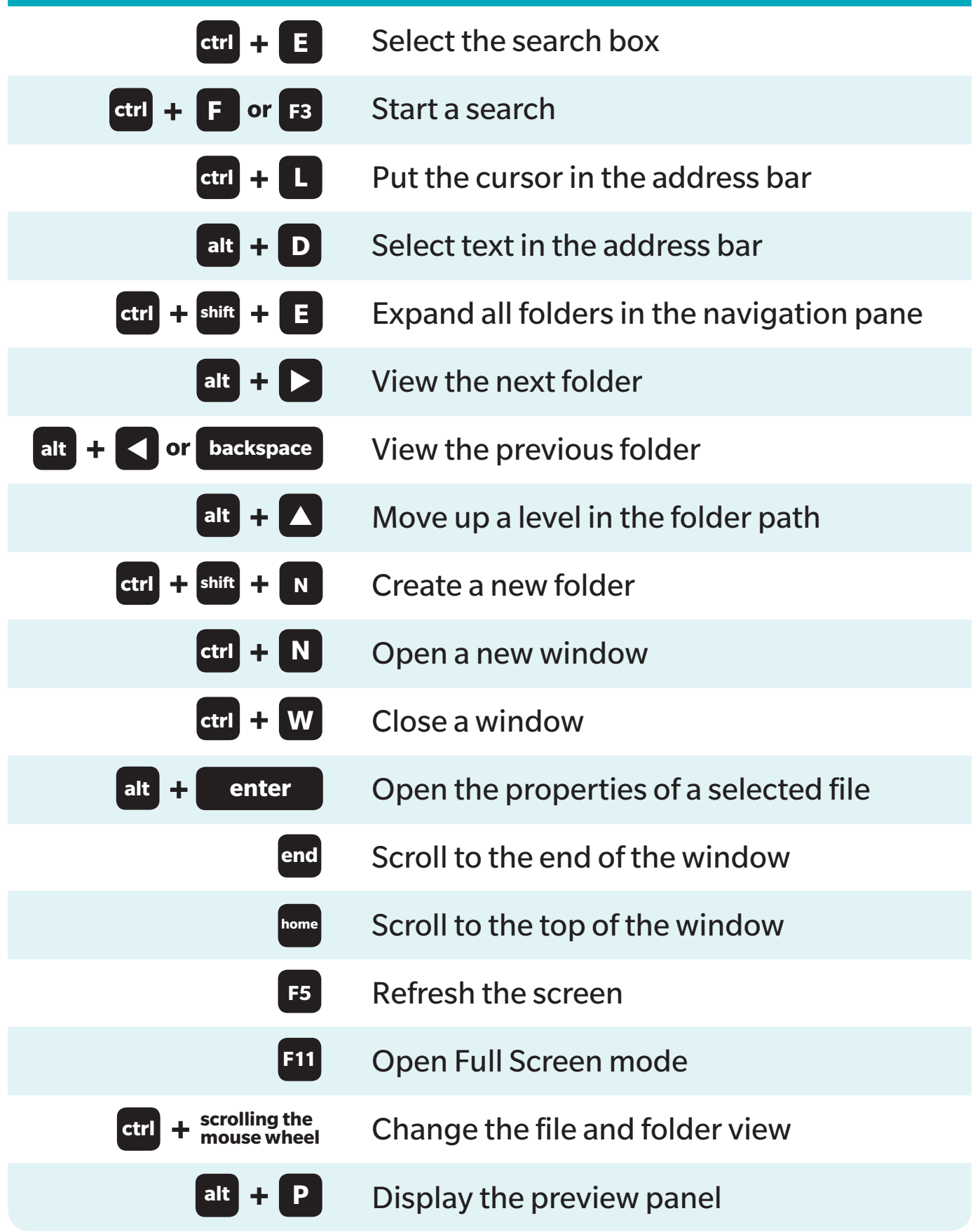

RD